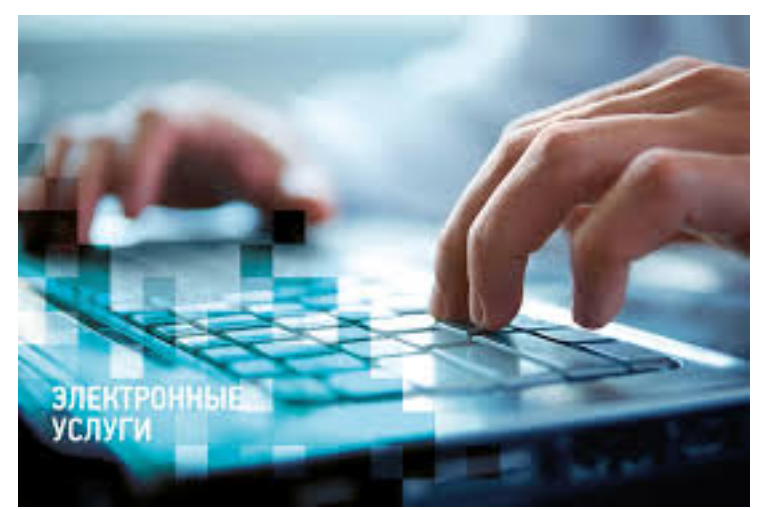

**Личный кабинет правообладателя**

С 1 января 2017 года на портале Росреестра (www.rosreestr.ru) доступен новый электронный сервис – Личный кабинет правообладателя. С его помощью собственник (физическое или юридическое лицо) может получать актуальную информацию о принадлежащих ему объектах недвижимости на всей территории Российской Федерации.

 В личном кабинете пользователям доступны сведения об адресе, площади, кадастровом номере, кадастровой стоимости, виде объекта недвижимости, сведения о правах, об ограничениях и обременениях. Кроме того, правообладателю предоставляется возможность просматривать объекты недвижимости, принадлежащие ему, на публичной кадастровой карте, опубликованной на портале Росреестра. С согласия пользователя Росреестр будет рассылать уведомления на электронный адрес или в виде sms-сообщения на телефон об изменениях характеристик объекта, о переходе прав, а так же о фактах наложения или снятия арестов с объектов недвижимости. Для защиты своей недвижимости можно установить ограничения, на проведение каких либо действий без участия собственника недвижимости.

 Благодаря данному сервису стало проще получать услуги Росреестра в электронном виде: заказать выписку из Единого

 государственного реестра недвижимости, подать документы на государственную регистрацию прав, оформить предварительную запись на прием. Недавно на портале Росреестра появился новый раздел «Мои ключи» - в нем отображаются все имеющиеся у правообладателя ключи доступа для получения государственных услуг.

 Данной услугой можно воспользоваться, зарегистрировавшись на Едином портале государственных услуг (www.gosuslugi.ru) и получив специальный логин и пароль от Личного кабинета пользователя. Для этого понадобится паспорт, страховое свидетельство обязательного пенсионного страхования (СНИЛС), мобильный телефон или электронная почта. Перейдя на портал государственных услуг, нужно нажать на кнопку «Зарегистрироваться» и провести регистрацию, вводя поэтапно требующиеся для этого данные. После чего подтвердить свою учетную запись с помощью кода, который придет на электронную почту или на номер мобильного телефона.

 Чтобы полноценно пользоваться порталом государственных услуг и личным кабинетом правообладателя нужно обязательно иметь подтвержденную учетную запись. Подтвердить учетную запись можно тремя способами: обратиться в ближайший офис Многофункционального центра, воспользоваться услугами Почты России, а также с помощью электронной подписи или универсальной электронной карты.

Пользоваться электронными услугами просто и удобно. В группе ВКонтакте www.vk.com/club102465044 в разделе документы размещено руководство пользователя к сервису «личный кабинет».

 Подробную информацию об электронных сервисах Росреестра вы можете получить обратившись в ведомственный центра телефонного обслуживания Росреестра по тел 8 (800)100-34-34 (звонок по России бесплатный).